[Mihoko Iijima](https://jp.community.intersystems.com/user/mihoko-iijima) · 2021 · 4 · 22 · 4m read

**InterSystems FAQ** 

\*.mac

\*.obj

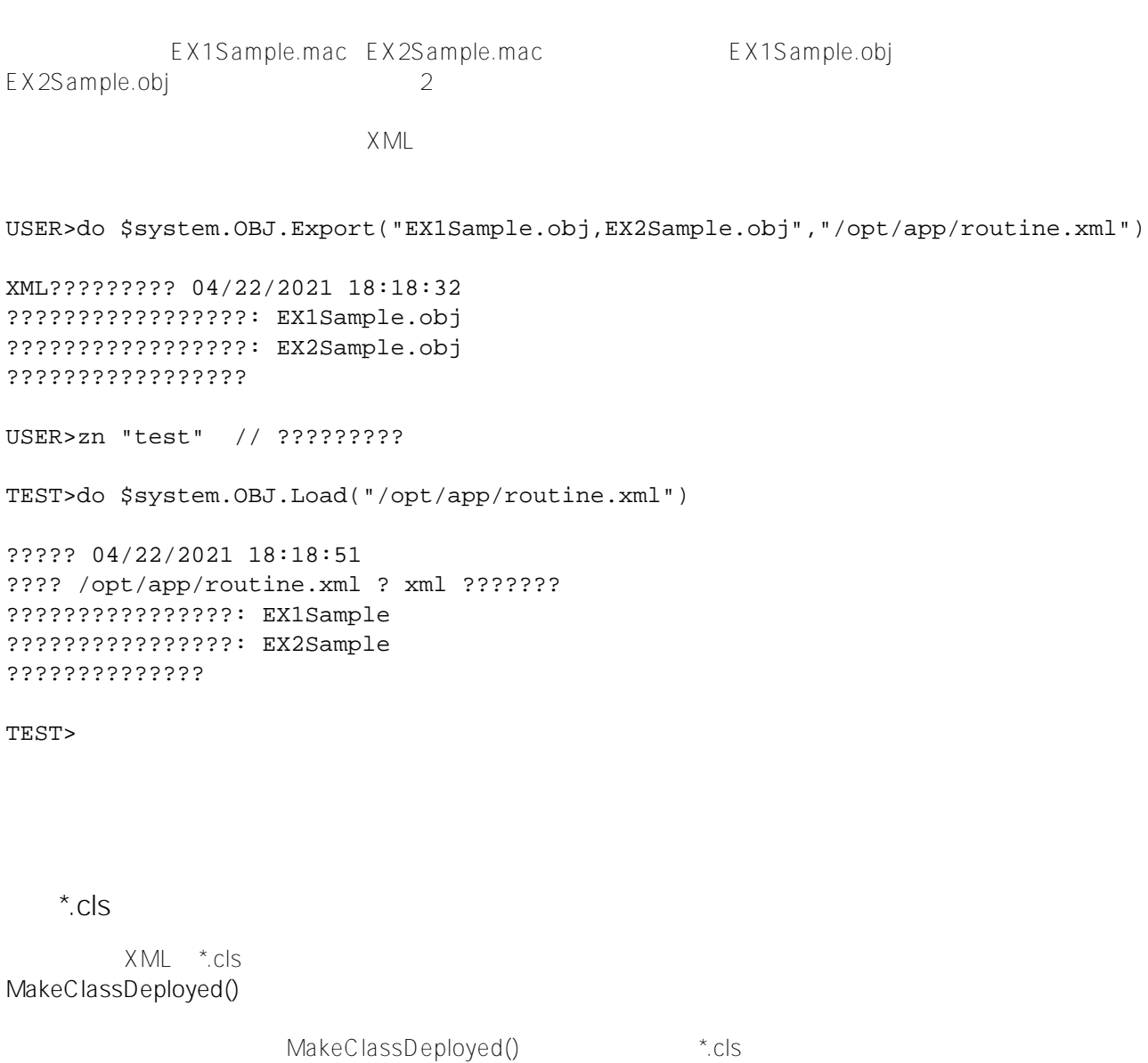

MakeClassDeployed() Hidden Hidden=True

USER>do \$system.OBJ.Export("GPS.REST.cls,GPS.DriveData.cls","/opt/app/test.xml") XML????????? 04/22/2021 18:05:13 ???????????: GPS.DriveData ???????????: GPS.REST ????????????????? USER>zn "test" // test?????????? TEST>do \$system.OBJ.Load("/opt/app/test.xml","ck") ????? 04/22/2021 18:07:21 ???? /opt/app/test.xml ? xml ??????? ??????????: GPS.DriveData ??????????: GPS.REST , 2 ??????????, ????????????? ?????????? GPS.DriveData ?????????? GPS.REST ??????????? GPS.DriveData ??????????? GPS.REST.1 ??????????? GPS.DriveData.1 ?????????????? TEST>do \$system.OBJ.MakeClassDeployed("GPS.DriveData") TEST> CSP<sup>\*</sup>.csp CSP \*.csp \*.csp CSP CSP OFF \*.csp MakeClassDeployed() CSP CSP CSP TEST>do \$SYSTEM.CSP.LoadPageDir("/csp/test")  $2013.1$  [ ] > [ ] > [ ] > [ ] >  $[$  $201.1$   $2012.2$  [ ] > [ ] > [ ] >  $[\begin{array}{c|c} \hline \end{array}] > [\begin{array}{c|c} \hline \end{array}] > [\begin{array}{c|c} \hline \end{array}]$ 

 $2010.2$  [ ]>[ ]>[ ]>[CSP ]  $>$   $\blacksquare$ 

MakeClassDeployed()

cspsample.csp

TEST>do \$system.OBJ.MakeClassDeployed("csp.cspsample")

[#CSP](https://jp.community.intersystems.com/tags/csp) # # Faché [#Ensemble](https://jp.community.intersystems.com/tags/ensemble) [#HealthShare](https://jp.community.intersystems.com/tags/healthshare) [#InterSystems IRIS](https://jp.community.intersystems.com/tags/intersystems-iris) [#InterSystems IRIS for](https://jp.community.intersystems.com/tags/intersystems-iris-health) [Health](https://jp.community.intersystems.com/tags/intersystems-iris-health)

 **ソースURL:** https://jp.community.intersystems.com/post/%E3%82%BD%E3%83%BC%E3%82%B9%E3%83%97 %E3%83%AD%E3%82%B0%E3%83%A9%E3%83%A0%E3%82%92%E9%9A%A0%E8%94%BD%E5%8C%96 %E3%81%99%E3%82%8B%E6%96%B9%E6%B3%95